## **PANDORA NG 750 LTS Hoja de novedades**

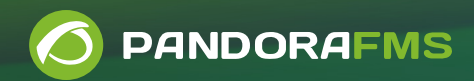

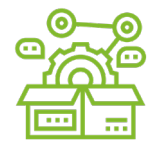

**RELEASE 750**

#### Noviembre 2020

Estas notas de versión describen nuevas funcionalidades, mejoras y problemas solucionados en Pandora FMS NG 750. También proporcionan información sobre mejoras y describen algunos workarounds para problemas conocidos.

Esta es una versión LTS (Long Term Support), versión de máxima estabilidad que incorpora gran corrección de fallos. Existen sólo dos versiones LTS al año.

Para más información sobre versiones anteriores, visite la sección de **notas** de [versión de nuestra web](https://pandorafms.org/es/producto/actualizaciones-y-versiones/). Para información de requisitos mínimos del sistema, visite la sección de [instalación de nuestra](https://pandorafms.com/docs/index.php?title=Pandora:Documentation_en:Installing) [documentación](https://pandorafms.com/docs/index.php?title=Pandora:Documentation_en:Installing) oficial.

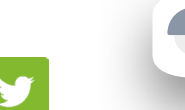

#### [facebook.com/pandorafms](https://es-es.facebook.com/pandorafms/) [linkedin.com/showcase/pandorafms](https://www.linkedin.com/showcase/pandorafms) [@pandorafms](https://twitter.com/pandorafms)

# **ACTUALIZACIÓN DE VERSIÓN**

- **• Nuevas funcionalidades y mejoras**
- **• [Cómo actualizar Pandora FMS](#page-1-0)**
- **• [Cambios y limitaciones conocidas](#page-1-0)**
- **• [Vulnerabilidades corregidas](#page-1-0)**
- **• [Extinción de funcionalidades](#page-1-0)**
- **• [Cambios y mejoras](#page-2-0)**
- **• [Corrección de fallos](#page-4-0)**
- **• [Información legal](#page-10-0)**

## **Nuevas funcionalidades y mejoras**

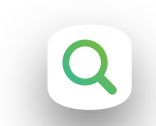

#### **Nuevo selector de grupos**

Hemos reemplazado el selector de grupos clásico por uno que permite búsquedas y totalmente AJAX que acelera su uso en entornos con muchos grupos.

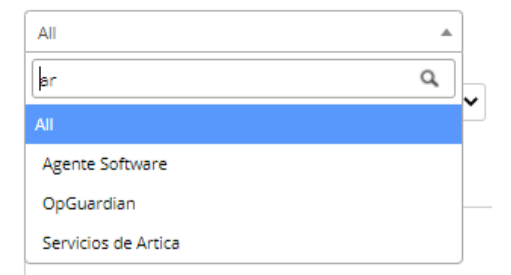

### **Nuevos plugins**

Tenemos un nuevo plugin para monitorizar Office 365 y Cloud Foundry.

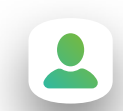

#### **Mejoras en la visualización de perfiles**

Se ha modificado la visualización de la gestión de usuarios cuando un usuario tenía diferentes perfiles en diferentes grupos la información resultaba confusa.

### **Soporte para RHEL/CentOS8**

Pandora FMS está en constante evolución y no nos íbamos a quedar atrás. En esta versión se suministran por primera vez los paquetes para la actualización oficial de Pandora FMS en CentOS 8.

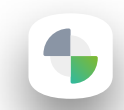

#### **Integración mejorada con procesos externos de ITSM y CMDB**

Se ha mejorado la funcionalidad existente de asignar un ID externo a cada módulo de Pandora FMS. De esta manera es más facil realizar integraciones con CDMDB y procesos de ITSM (ticketing) con terceras herramientas. Se han creado nuevas llamadas a la API y CLI, así como macros de alertas y campos en eventos para que dicha funcionalidad sea completa.

<span id="page-1-0"></span>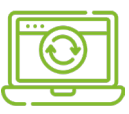

#### **Cómo actualizar Pandora FMS**

Existen varias maneras de actualizar la consola de Pandora FMS:

**A través de Update**   $\mathbf{v}$ **Manager,** en la propia consola de Pandora FMS, de manera **automática**  (requiere conexión a internet en la consola).

 $\mathbf{v}$ 

**A través de Update Manager**, en la propia consola de Pandora FMS, de manera **manual,**  mediante ficheros de actualización OUM.

**Mediante la instalación**   $\mathbf{v}$ **manual de paquetes** (rpm, deb ...) y posterior actualización de la consola a través de la interfaz web.

> Puede encontrar más información sobre las descargas de Pandora FMS en nuestra web:

[Paquetes de la](https://pandorafms.org/features/free-download-monitoring-software/)  $\Box$ [versión OpenSource](https://pandorafms.org/features/free-download-monitoring-software/)

[Paquetes de la](https://support.artica.es/integria/index.php?sec=download&sec2=operation/download/browse&show_types=1) r [versión Enterprise](https://support.artica.es/integria/index.php?sec=download&sec2=operation/download/browse&show_types=1)

Para una información detallada y pasos a seguir en la actualización de cada elemento, dividido por distintos sistemas operativos, [visite nuestra](https://pandorafms.com/docs/index.php?title=Pandora:Documentation_es:Actualizacion) [Wiki.](https://pandorafms.com/docs/index.php?title=Pandora:Documentation_es:Actualizacion)

## **Cambios y limitaciones conocidas**

### **Módulos de log**

Al crear un módulo de tipo log tanto en agentes como políticas, teniendo habilitado el Elastic-Search en la consola de Pandora FMS, se quedaba eternamente en estado "no inicializado" al no guardar la información en base de datos. Se ha modificado la creación donde se deberá crear dichos "módulos" como plugin de agente, metiendo la configuración del módulo en lugar de la línea de plugin de agente.

Adicionalmente, se podrá añadir a plugin de agente configuración adicional como timeouts o crontabs.

### **Bloqueos en BD en entornos HA**

Se ha identificado un problema puntual de bloqueo de BBDD en entornos HA cuando se lanzaba el script de mantenimiento de bbdd desde dos nodos simultáneamente. Se ha introducido una detección del nodo principal (Master) para que los que no sean master no realicen las operaciones que causan bloqueos y se ha introducido un parámetro (-f) para forzar la ejecución y saltarse la protección en caso de ser necesario.

# **Vulnerabilidades corregidas**

Gracias a la información facilitada por Matthew Aberegg y Ary Dobrovolskiy, entre otros investigadores de seguridad independientes que han contactado con nosotros para reportar problemas de seguridad en PFMS.

En esta release se han solucionado distintas vías de entrada (XSS) al código de Pandora FMS mediante el uso del navegador web en las siguientes vistas:

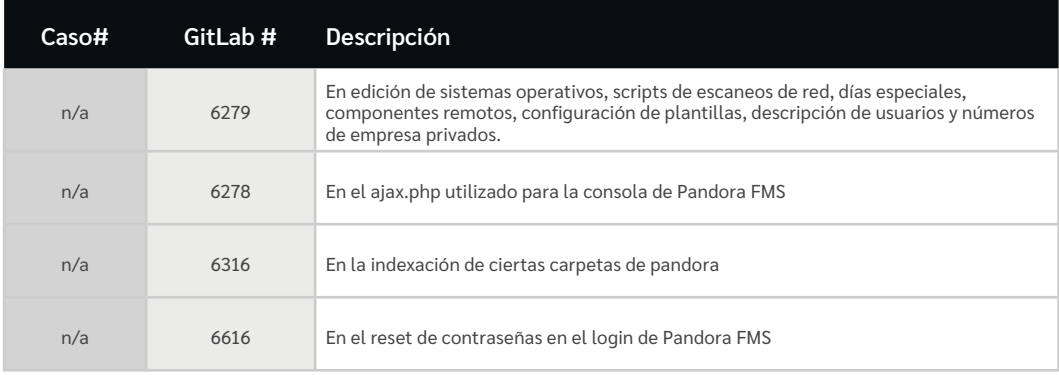

## **Extinción de funcionalidades**

En esta release no ha desaparecido ninguna funcionalidad existente de Pandora FMS.

**PANDORAFMS** 

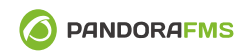

## <span id="page-2-0"></span>**Otros recursos de interés:**

```
Documentación de 3
Pandora FMS online
 Librería de Plugins 7
```
[Soporte técnico oficial](https://support.artica.es/)  $\mathbb{Z}$ [de Pandora FMS](https://support.artica.es/)

# **Cambios y mejoras**

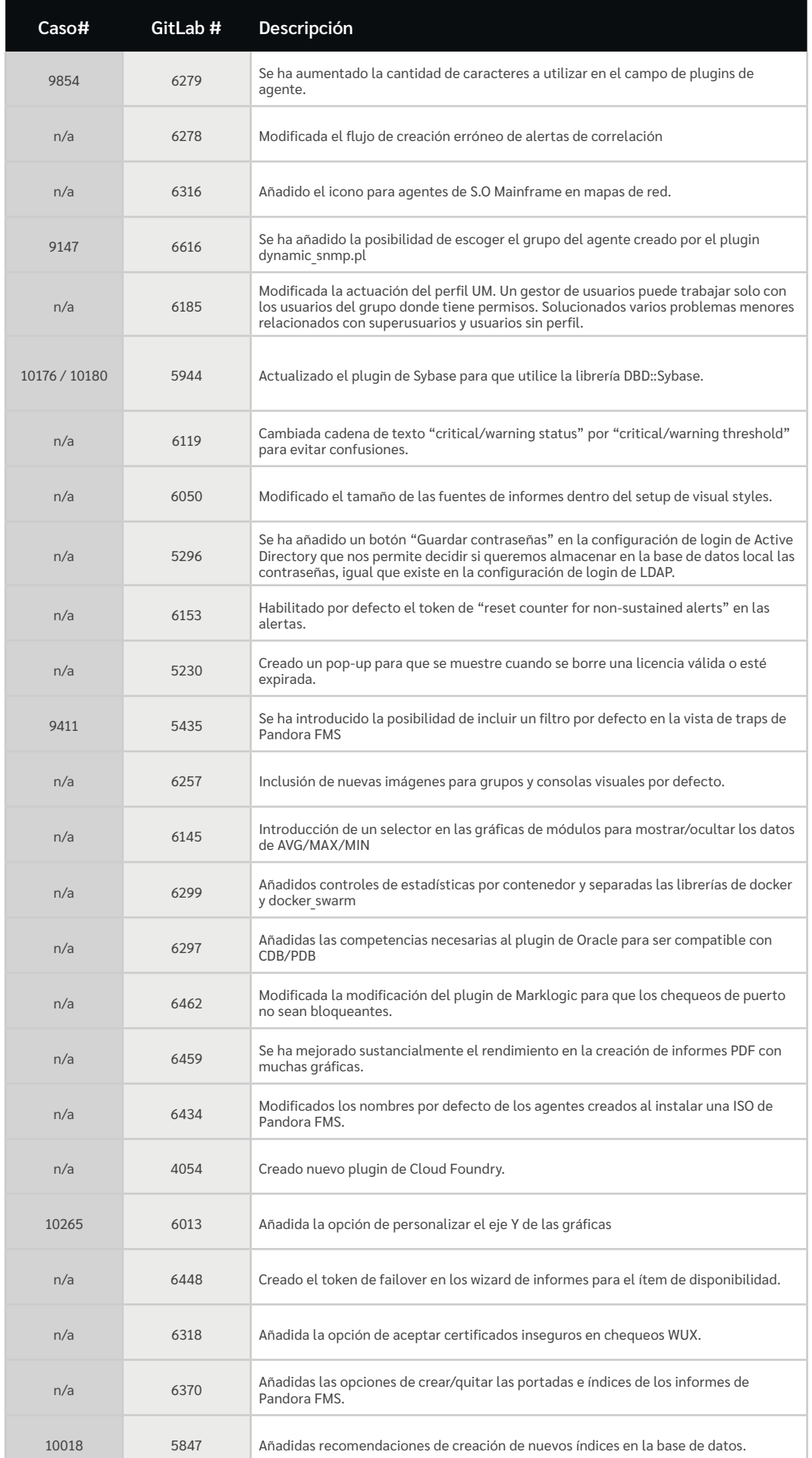

**Cambios y mejoras**

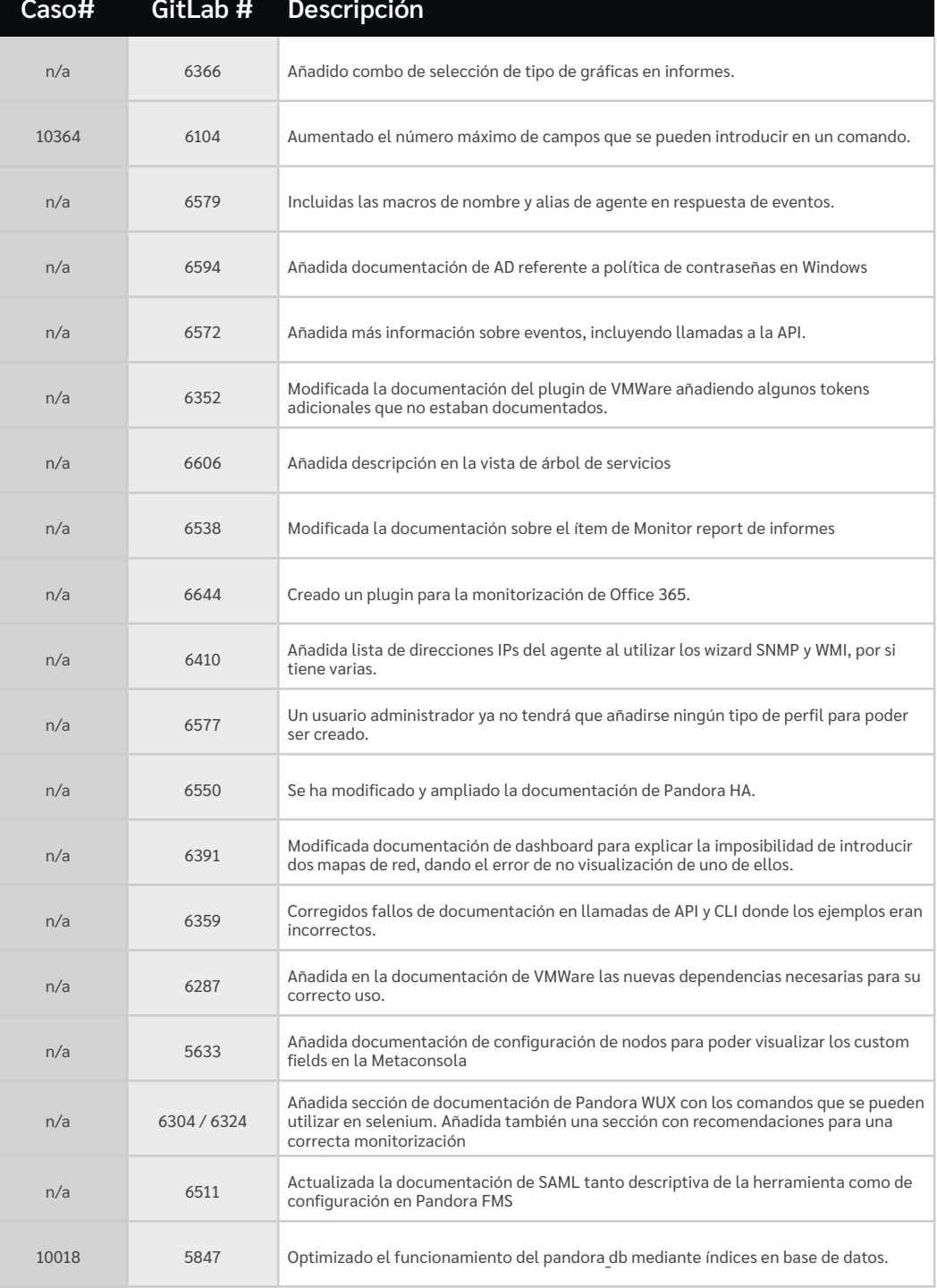

<sup>10364</sup> <sup>6104</sup> Aumentados el máximo número de fields que se pueden introducir en los comandos de alertas

**O** PANDORAFMS

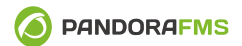

<span id="page-4-0"></span>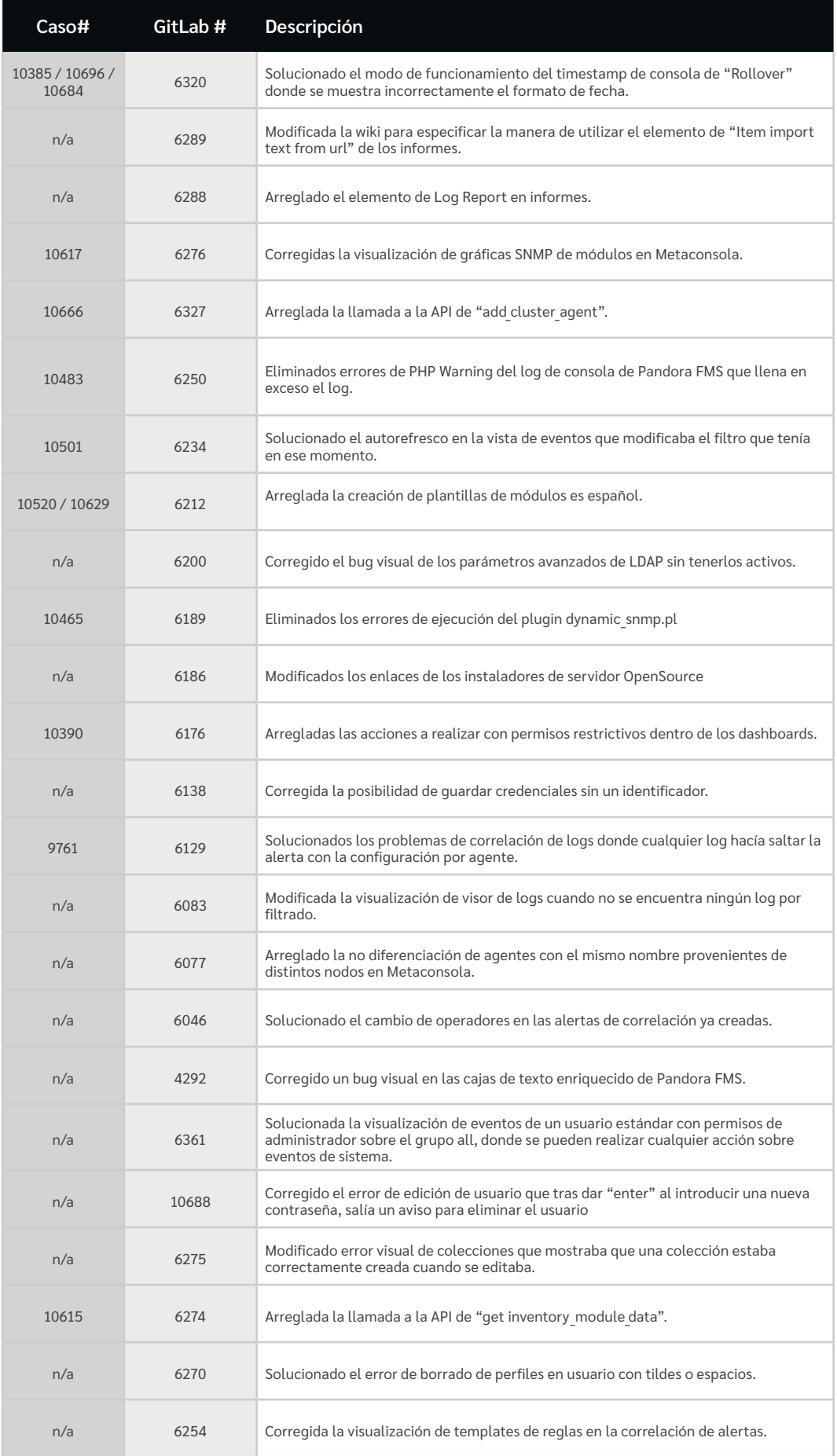

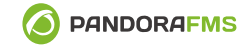

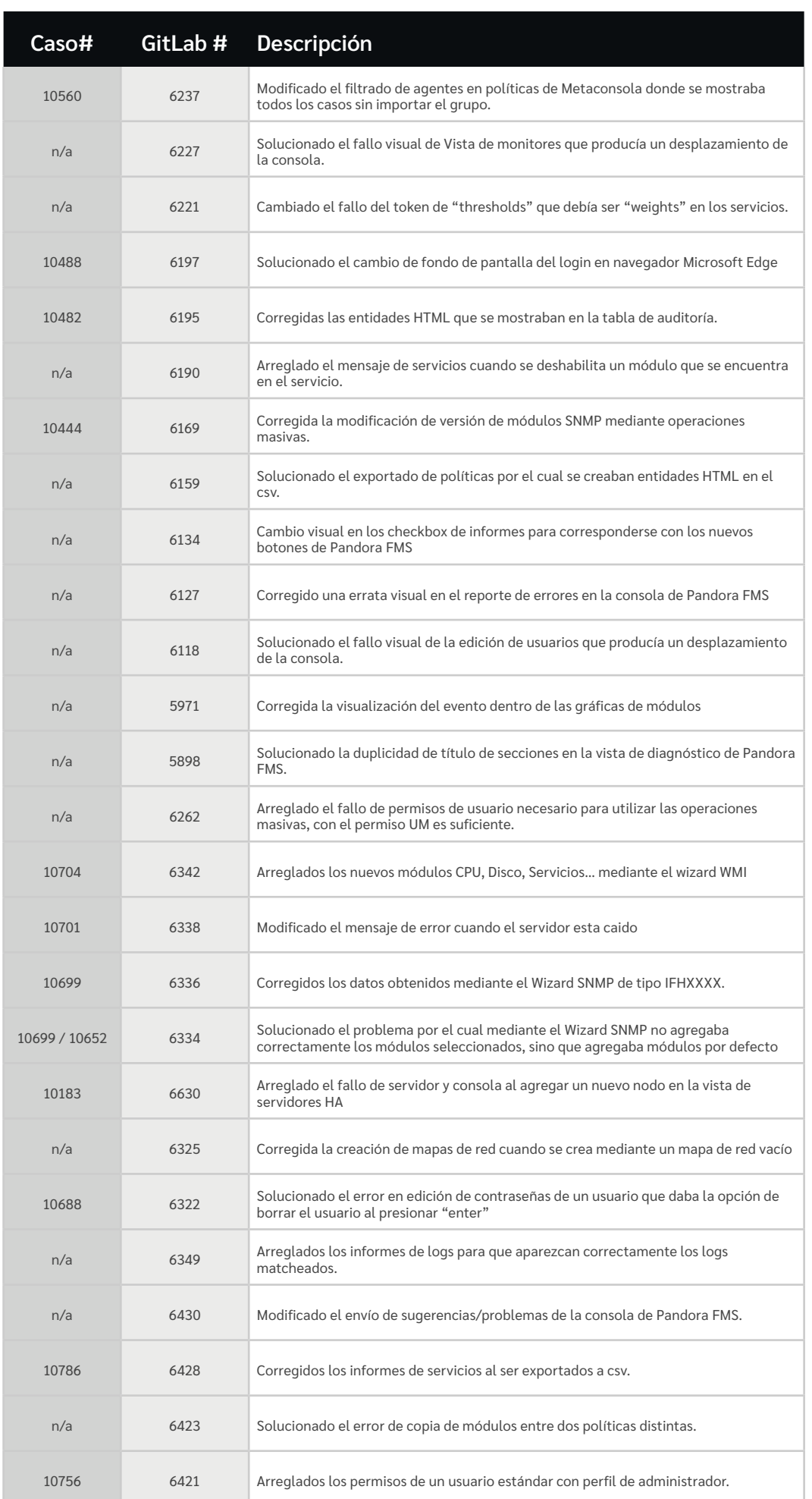

**Caso# GitLab # Descripción**

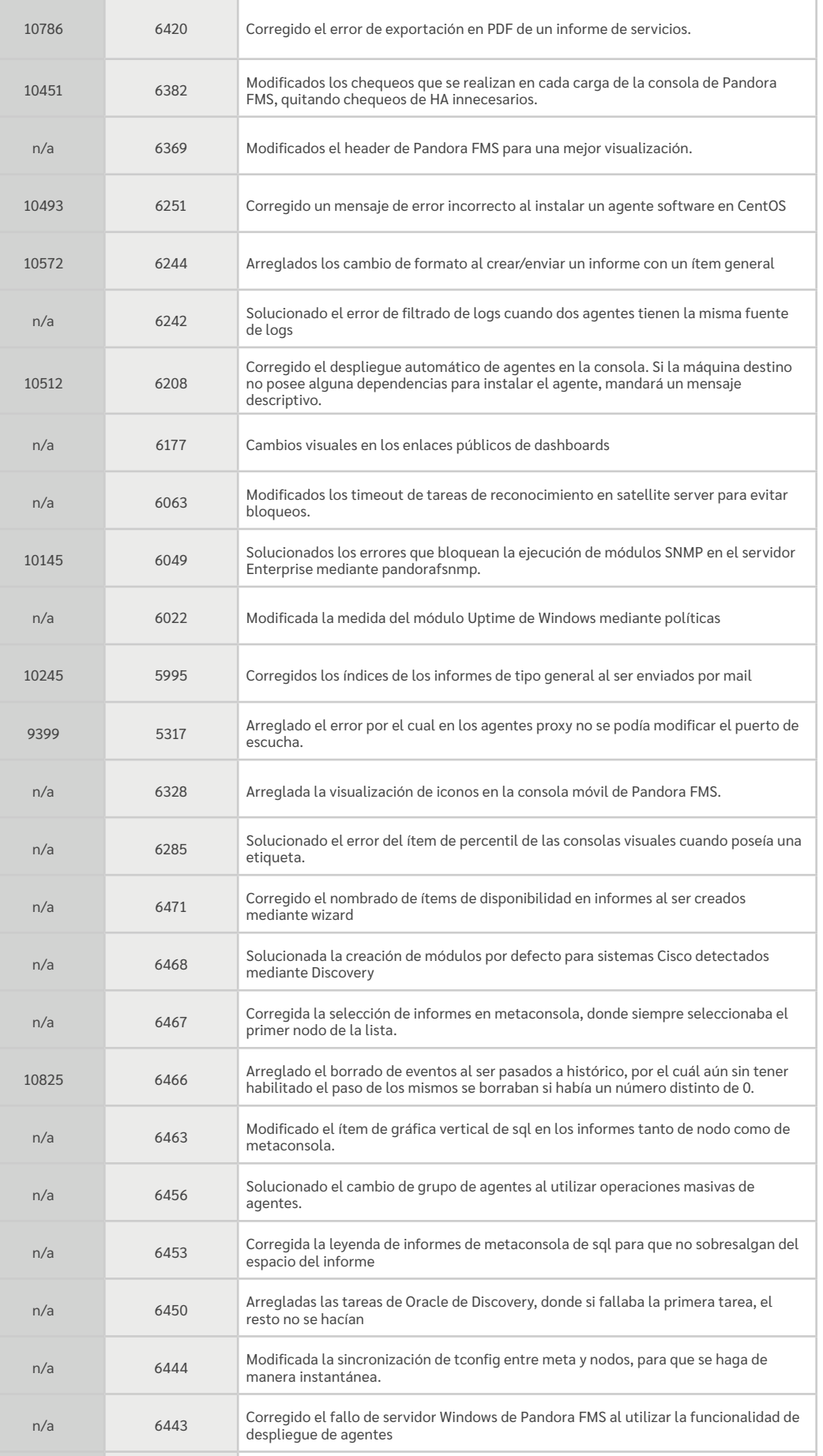

**O** PANDORAFMS

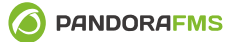

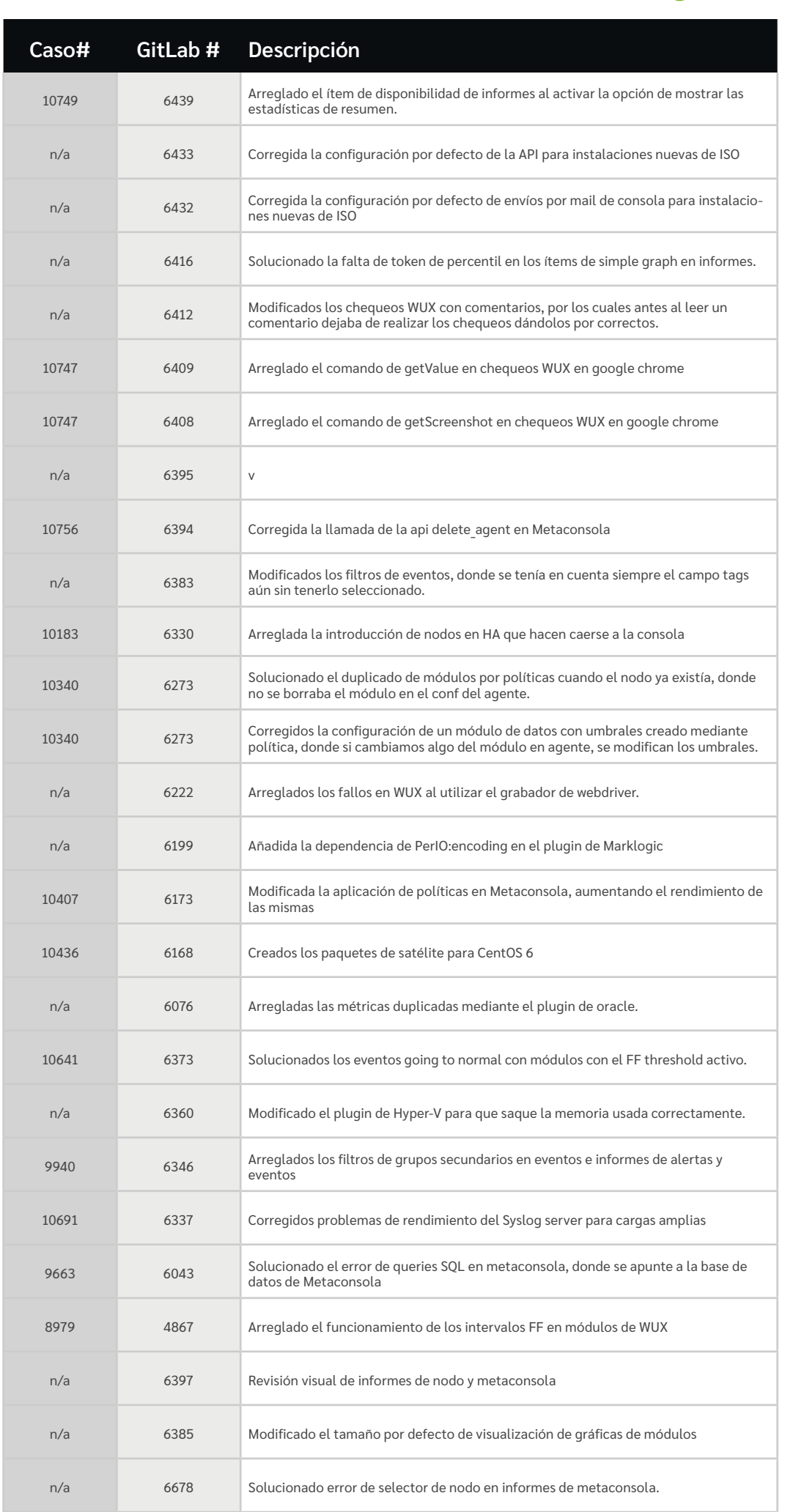

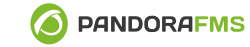

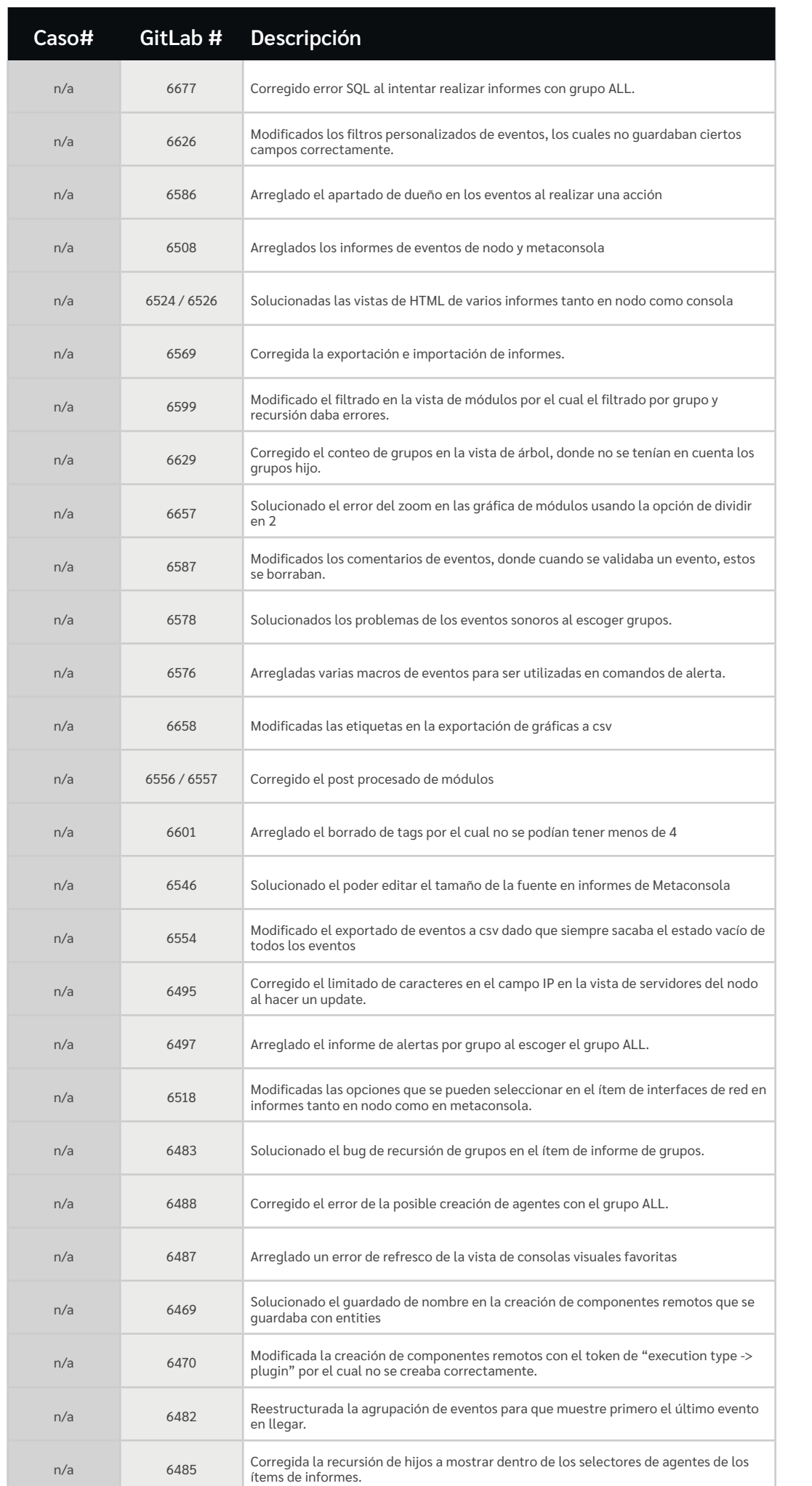

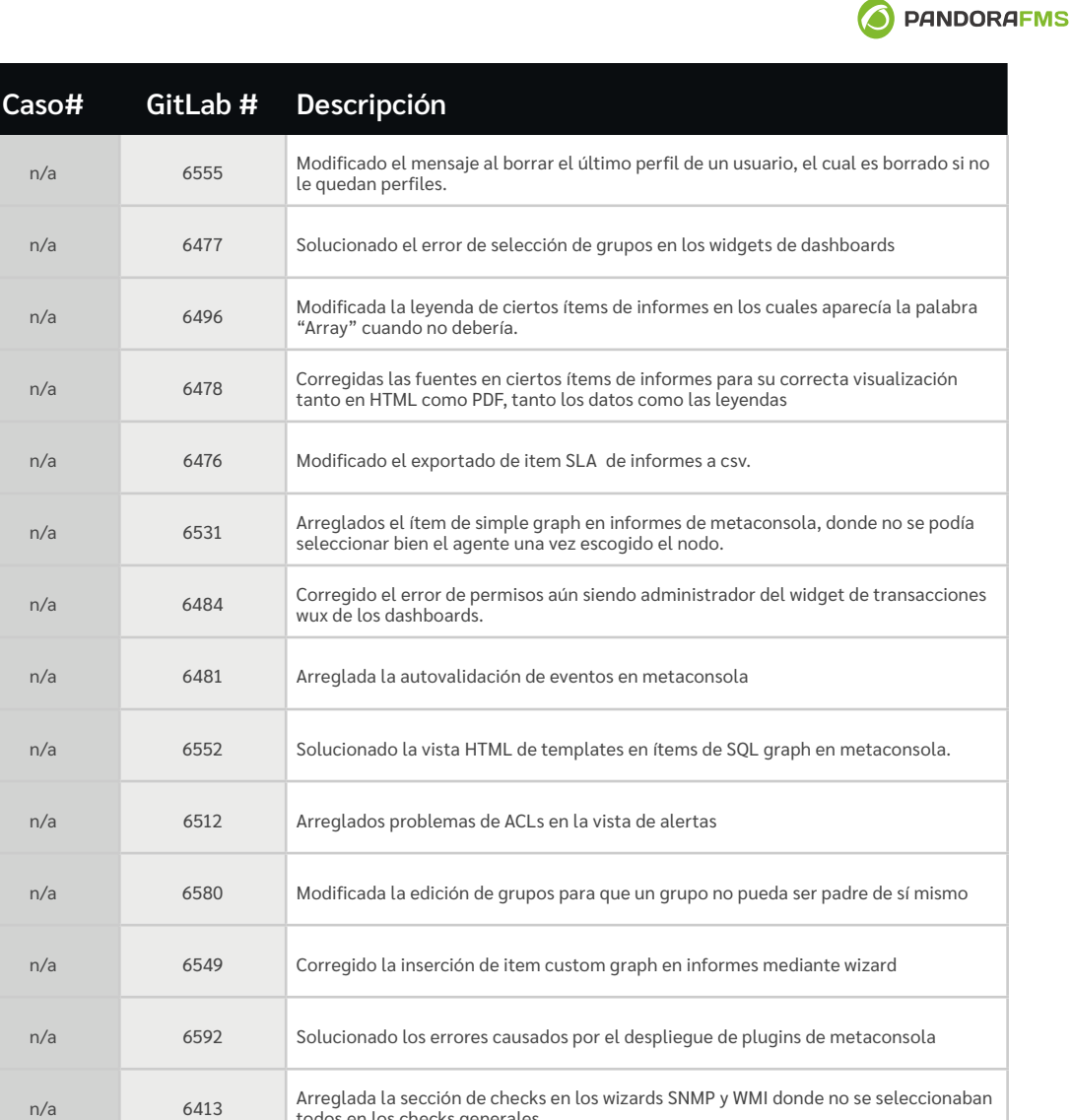

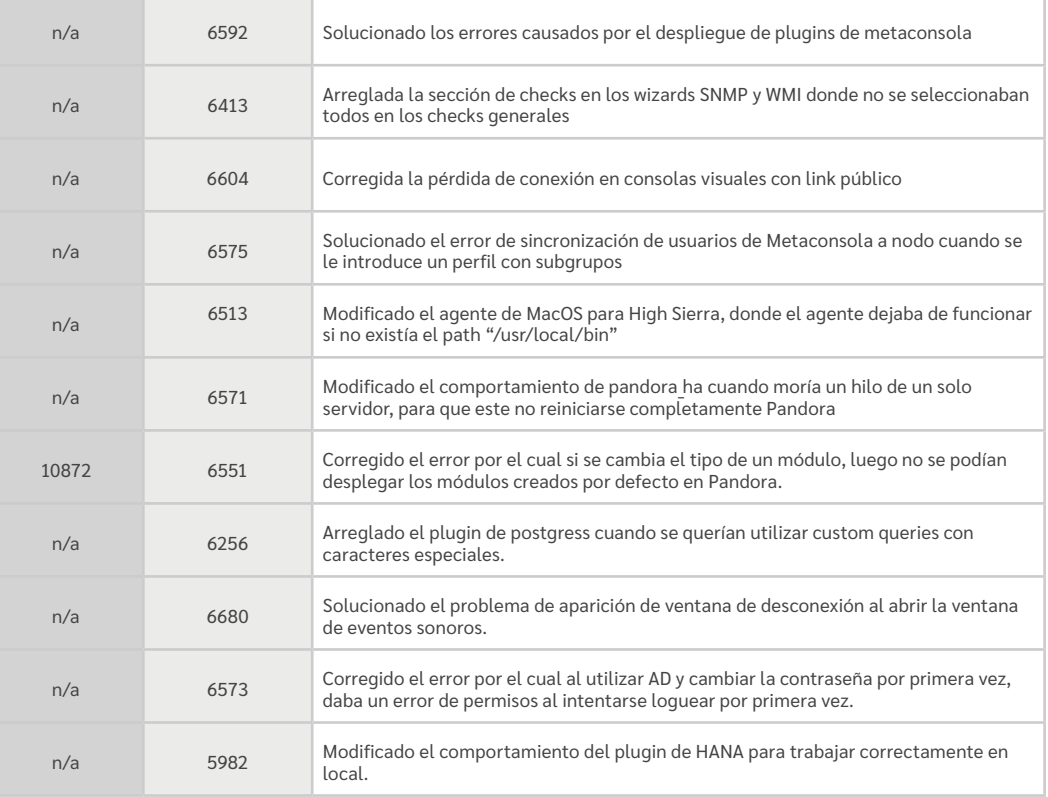

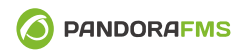

<span id="page-10-0"></span>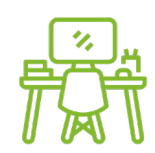

Recuerde que puede instalar la actualización oficial de [Pandora FMS](https://pandorafms.com/) a través del Update Manager:

[Actualizar](http://support.pandorafms.com) **Z** 

#### **Contacto**

#### **Estados Unidos**

Brickell City Tower 80 S.W. 8th Street Miami. USA Tel.: +1-305-900-6683 [info@pandorafms.com](mailto:info%40pandorafms.com%20%20?subject=)

#### **Europa, Oriente Medio y África**

C/ Casas de Miravete 22-24. Madrid. España Tel.: +34-91-559-72-22 Tel.: +33-7-555-39-209 [info@pandorafms.com](mailto:info%40pandorafms.com%20%20?subject=)

#### **Latinoamérica**

Tel: +51-164-190-94 Tel: +52-5585-264-997 [info@pandorafms.com](mailto:info%40pandorafms.com%20%20?subject=)

#### **Asia Pacífico**

Rworks, Inc Tel: +81-3-5946-8405 [rw-sales@rworks.jp](mailto:rw-sales%40rworks.jp%20?subject=)

## **Información Legal**

© 2020 Pandora FMS LLC. Todos los derechos reservados.

Este documento no puede en ningún caso ser reproducido ni modificado, descompilado, desarticulado, publicado o distribuido entero o en parte, o traducido a cualquier medio electrónico u otros sin el consentimiento previo por escrito de Pandora FMS.

Todos los derechos, títulos e intereses de y hacia el software, los servicios y la documentación serán propiedad exclusiva de Pandora FMS, sus afiliados, y/o respectivos licenciatarios. PANDORA FMS NIEGA TODA RESPONSABILIDAD SOBRE GARANTÍAS, CONDICIONES, U OTROS TÉRMINOS, EXPRESOS O IMPLÍCITOS, LEGALES O NO, SOBRE LA DOCUMENTACIÓN, INCLUYENDO SIN LÍMITE ALGUNO LA NO INFRACCIÓN, PRECISIÓN, INTEGRIDAD O UTILIDAD DE CUALQUIER INFORMACIÓN AQUÍ CONTENIDA. EN NINGÚN CASO PANDORA FMS, SUS PROVEEDORES O LICENCIATARIOS SERÁN RESPONSABLES DE LOS DAÑOS, YA SURJAN POR CONTRATO, PERJUICIO O EN BASE A CUALQUIER OTRA TEORÍA LEGAL, INCLUSO SI SE LE HA ADVERTIDO A PANDORA FMS DE LA POSIBILIDAD DE DICHOS DAÑOS.

Todas las marcas registradas de Pandora FMS son propiedad exclusiva de Pandora FMS LLC o sus afiliados, están registradas en la Oficina de Patentes y Marcas Registradas de EEUU (U.S. Patent and Trademark Office) y pueden estar registradas o pendientes de registro en otros países. El resto de marcas registradas de Pandora FMS, marcas de servicios y logos pueden estar bajo el derecho consuetudinario o registrados o pendientes de registro. Todas las otras marcas mencionadas aquí solo se emplean con fines de identificación y son marcas de (y pueden ser marcas registradas) sus respectivas compañías.